## 【2021年度】スマートフォンでの登録方法 **保護者版**

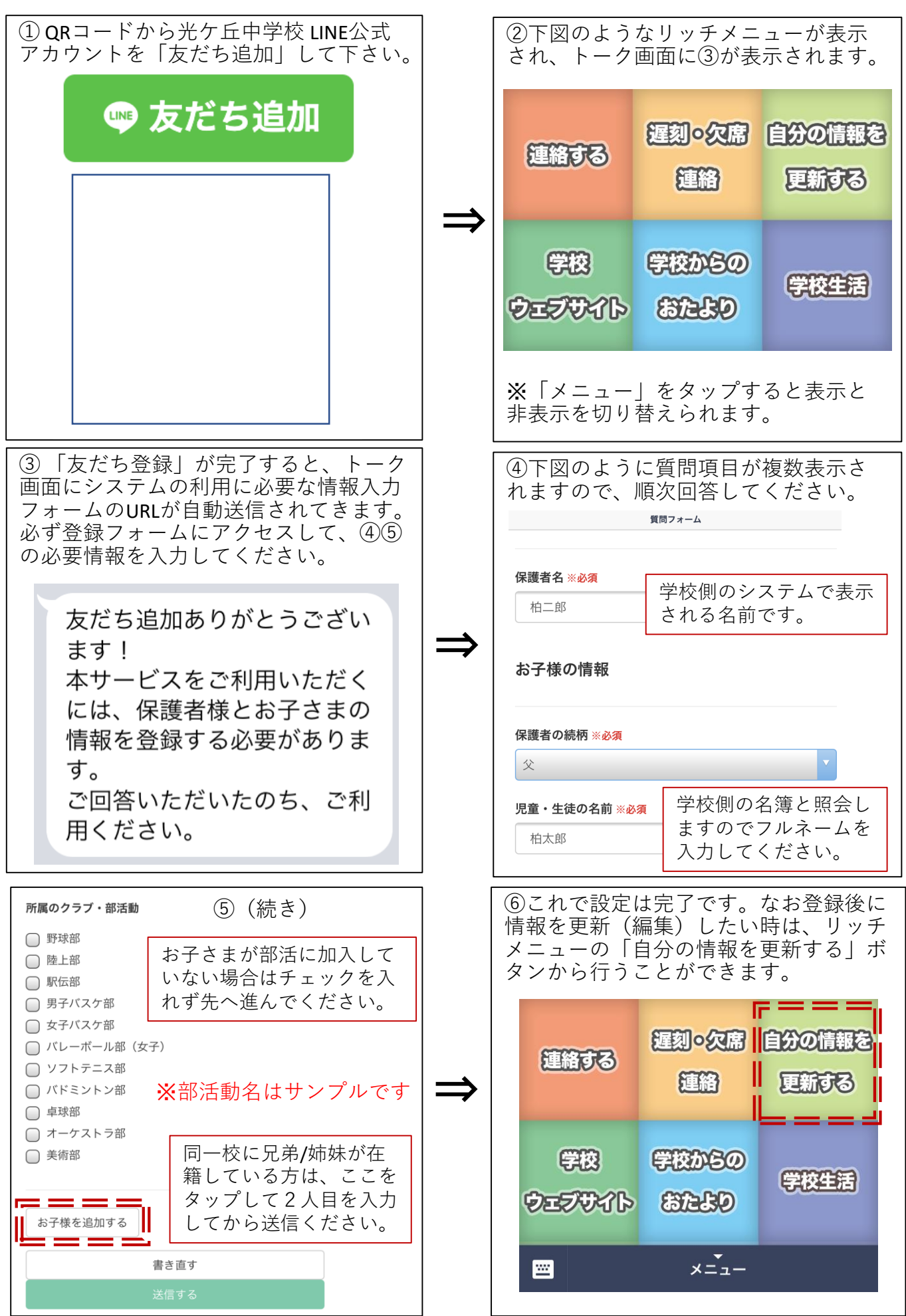